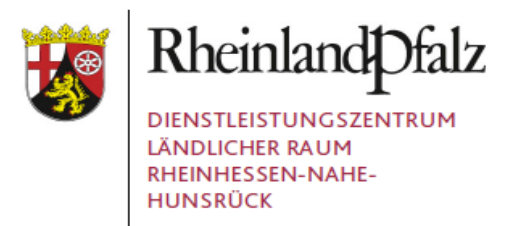

# **FAQ Stoffstrombilanz:**

#### **Allgemeine Fragen:**

**Was ist eine Stoffstrombilanz?**

Die Dokumentation von Nährstoffzufuhren und Nährstoffabfuhren von Stickstoff und Phosphor auf einem landwirtschaftlichen Betrieb.

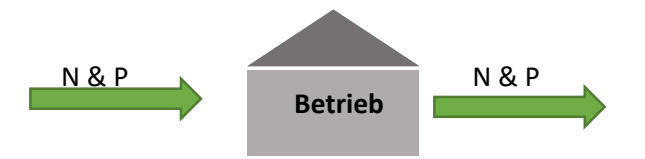

Somit werden durch die Stoffstrombilanz Nährstoffflüsse transparenter gestaltet sowie, Nährstoffüberschüsse und potenzielle Quellen leichter erkannt. Zusätzlich soll ein nachhaltiger Umgang mit dem Nährstoff Phosphat ermöglicht werden, da dieser als begrenzter Rohstoff in der Erschließung kontinuierlich steigenden Kosten unterliegt. Die Stoffstrombilanz soll auch den Abgleich von Nährstoffsalden unterschiedlicher Betriebe ermöglichen. Somit ist sie ein geeignetes Mittel, um landwirtschaftliche Betriebe für eine bedarfsgerechte Nährstoffzufuhr zu sensibilisieren.

### **Wer muss eine Stoffstrombilanz dokumentieren?**

Stoffstrombilanzpflichtig nach der Stoffstrombilanzverordnung vom 14. Dezember 2017 sind 1) **Betriebe** mit **mehr als 50 GV/Betrieb oder** mit **mehr als 20 ha** landwirtschaftlicher **Nutzfläche**.

2) Betriebe, die den **Schwellenwert aus Punkt 1) unterschreiten und** im jeweiligen Bezugsjahr **Wirtschaftsdünger mit mehr als 750 kg Gesamt-N** von außerhalb beziehen. 3) Betriebe mit einer **Biogasanlage**, die mit einem **Betrieb aus Punkt 1) und 2**) in einem **funktionalen Zusammenhang** stehen, wenn der Betrieb **Wirtschaftsdünger mit mehr als 750 kg Gesamt-N** im jeweiligen Bezugsjahr aus diesem Betrieb oder von außerhalb bezieht.

Ausnahme für Biogasanlagen: Reine Koferment- und NaWaRo-Analgen brauchen keine Stoffstrombilanz erstellen.

In der Excel-Anwendung "SSB-RLP 1.9" kann überprüft werden, ob eine Stoffstrombilanzpflicht vorliegt. Dafür müssen im Tabellenblatt "Betrieb" einige wenige Angaben gemacht werden.

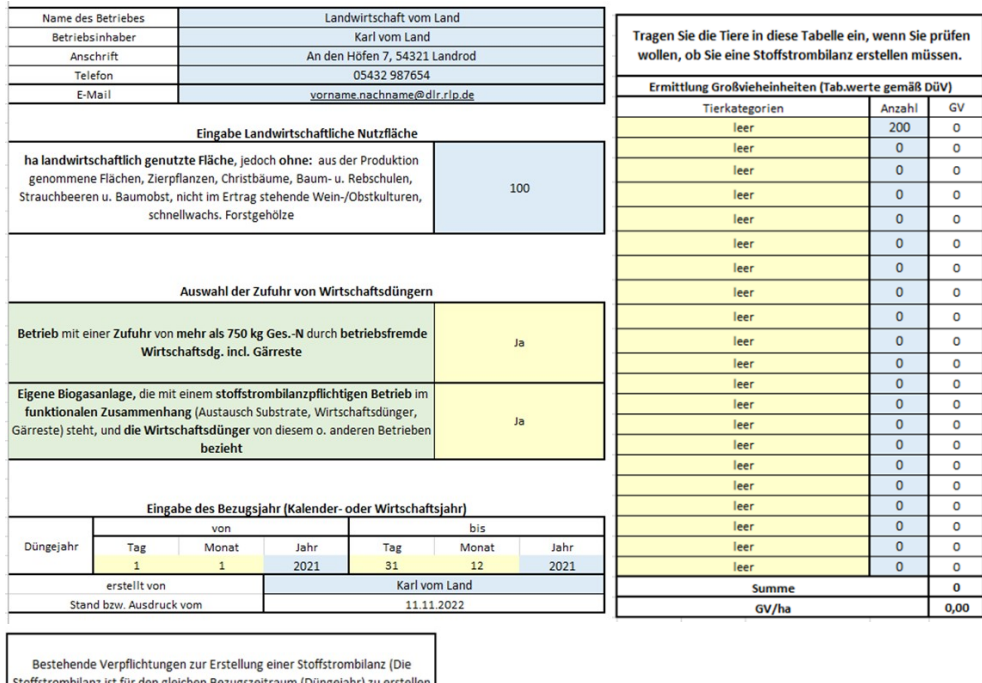

# Ist erforderlich **In welchen Produkten werden die Nährstoffe dokumentiert?**

wie der Nährstoffvergleich).

Stoffstrombilanz (ab 2023)

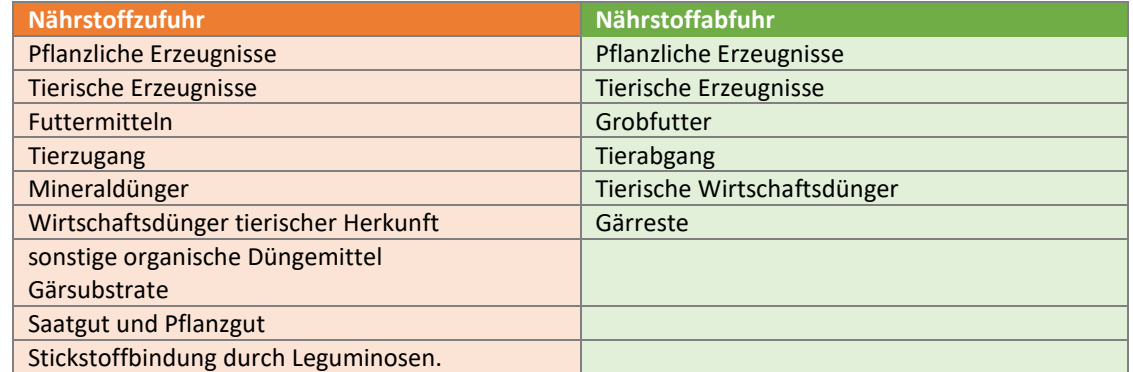

Anmerkung: Saat- und Pflanzgut nur für Getreide, Mais, Kartoffeln und Körnerleguminosen

- **Welche Daten können zum Ausfüllen einer Stoffstrombilanz verwendet werden?** Es können Daten von N- und P-Gehalten auf Basis von wissenschaftlich anerkannten Messmethoden (eigene Analysewerte) verwendet werden. Grundsätzlich wird empfohlen eigene Analysewerte zu nutzen, sofern sie vorliegen. Es können auch auf Daten der DLR zurückgegriffen werden. Die Nutzung von plausiblen Werten auf Belegen, Lieferscheinen und Rechnungen ist auch möglich.
- **Muss ich Phosphor- oder Phosphat-Werte dokumentieren?** Es können sowohl Phosphor, als auch Phosphat –Gehalte ermittelt und genutzt werden.
- **Wie wird die Stoffstrombilanz dokumentiert?** Beispielsweise händisch mit den Vorlagen aus der Stoffstrombilanzverordnung vom 14. Dezember 2017 oder in Ackerschlagkarteien. Zusätzlich wird die Nutzung der kostenfreien

Excel Anwendung "SSB-RLP Vers. 1.9" des DLR R-N-H empfohlen. Diese finden Sie unter folgendem Link:

<https://www.dlr.rlp.de/Duengung/Ackerbau-und-Gruenland/Ackerbau-und-Gruenland> (DLR Homepage > Fachportal Düngung > Ackerbau und Grünland > Ackerbau und Grünland)

# **Gibt es eine Aufzeichnungspflicht?**

Ja, es gibt eine Aufzeichnungspflicht: Grundsätzlich gibt es einen Bezugszeitraum, der drei Jahre umfasst. Ein einzelnes Jahr wird als Bezugsjahr (Kalender- oder Wirtschaftsjahr) bezeichnet. Die Dokumentation aller Produkte geschieht drei Monate nach Zufuhr und Abfuhr, während die Dokumentation für das gesamte Bezugsjahr spätestens innerhalb sechs Monate nach Ende des Bezugsjahres erfolgen muss. Sobald eine Stoffstrombilanz für drei Bezugsjahre dokumentiert ist, wird ein dreijähriges Mittel gebildet. Dieses wird auch als Saldo bezeichnet und unterliegt einem Bewertungsprozess. Die Dokumentation wird sieben Jahre lang aufbewahrt und nach Aufforderung vorgewiesen. Momentan ist die Stoffstrombilanz nicht CC-relevant.

Zusätzlich ist es möglich den Bezugszeitraum nach drei Bezugsjahren zu ändern. Aus fachlicher Sicht wird das Kalenderjahr empfohlen.

### **Gibt es Obergrenzen die eingehalten werden müssen?**

Ja, die gibt es. Ein Betrieb kann zwischen zwei Obergrenzen wählen: Die Einhaltung eines zulässigen Bilanzwertes von 175 kg N\*ha<sup>-1</sup> und Jahr oder des betriebsspezifischen Stickstoff-Bilanzwertes. Letztere setzt sich aus den Verlusten in Form von 50 kg N\*ha<sup>-1</sup>, Stall- und Lagerungsverluste, Verluste durch die Lagerung von Gärsubstraten und Gärresten und der Lagerung von Grobfutter zusammen. Zusätzlich werden Aufbringungsverluste durch organische Dünger und Verluste durch die Weidehaltung miteinberechnet. Der betriebsspezifische zulässige N-Bilanzwert ist insbesondere für flächenlose Betriebe oder bei einer Überschreitung des Saldos von 175 kg N/ha erforderlich.

Der Phosphor-Saldo wird momentan nicht bewertet.

### **Was passiert bei Nichteinhaltung der zulässigen Bilanzwerte?**

Von der zuständigen Behörde kann eine Beratung angeordnet werden. Diese muss innerhalb von sechs Monaten nach der Feststellung wahrgenommen werden. Allerdings muss vorab berücksichtig werden, ob die Überschreitung des Saldos durch nicht vertretbare Umstände zustande kam. Beispiele sind Seuchen und Unwetter. Es muss auch überprüft werden, ob die Überschreitung durch nicht zu vertretende Ernteausfälle zustande kamen.

### **Wann muss die Teilnahme an der Beratung nachgewiesen werden?**

Die Teilnahme an der Beratung muss bis spätestens zwei Monate nach Teilnahme nachgewiesen werden.

### **Können Ordnungswidrigkeiten entstehen?**

Wenn eine Beratung nicht wahrgenommen wurde, kann es zu einer Ordnungswidrigkeit kommen. Auch, wenn Bilanzwerte nicht/nicht richtig/nicht vollständig/nicht rechtzeitig ermitteln und wenn ich die Aufzeichnungen nicht/nicht richtig/nicht vollständig/nicht rechtzeitig erstellt wurde, können Ordnungswidrigkeiten entstehen. Des Weiteren entstehen sie auch, wenn Aufzeichnungen und Belege gar nicht/nicht mindestens 7 Jahre/nicht vorgelegt/nicht rechtzeitig vorleget werden.

### **Wo stehen weitere Informationen?**

Weitere Information stehen in der Stoffstrombilanzverordnung und Düngeverordnung, sowie auf der Webseite des DLR.

#### <https://www.dlr.rlp.de/Duengung/Ackerbau-und-Gruenland/Ackerbau-und-Gruenland>

Des Weiteren steht Ihnen das DLR als Ansprechpartner jederzeit zur Verfügung: [DLR-RNH@dlr.rlp.de](mailto:DLR-RNH@dlr.rlp.de)

#### **Spezielle Fragen aus den Seminaren:**

 **Was ist der Unterschied zwischen der altbekannten Hoftorbilanz, der Stoffstrombilanz und dem Nährstoffvergleich?**

Die Hoftorbilanz definiert einen Betrieb als abgeschlossene Einheit (Bezugsebene) und erfasst dabei alle dem Betrieb zugeführten Nährstoffe, sowie alle abgeführten Nährstoffe. Nicht erfasst werden innerbetriebliche Nährstoffflüsse mit wirtschaftseigenem Futter, Wirtschaftsdünger oder die Beweidung (innerbetrieblicher Nährstoffkreislauf). Somit entspricht die Hoftorbilanz der Stoffstrombilanz nach der Stoffstrombilanzverordnung vom 14. Dezember 2017. Der Nährstoffvergleich stellt eine reine Flächenbilanz dar, bei der auch innerbetrieblich erzeugte und verwertete Futtermittel und Wirtschaftsdünger berücksichtig werden. Die Stoffstrombilanz ergänzt somit den Nährstoffvergleich, indem sie Nährstoffzuund abfuhren aus zugekauften Futtermittel, Saatgut, Tierzu- und abgängen und tierischen Produkten berücksichtig. Somit kommt für Betriebe mit Viehhaltung und Biogasanlagen ein Dokumentationsmehraufwand zu. Reine Ackerbaubetriebe werden bei der Dokumentation zwischen dem Nährstoffvergleich und der Stoffstrombilanz keinen Unterschied bemerken.

 **Wie ist das Bezugsjahr zu wählen? Muss ein 365 Tageszeitraum gewählt werden oder ein Erntejahr gemäß Flächenantrag? Hierbei könnte es vorkommen, dass Flächen in einem Zeitraum zwei oder gar keine Ernten haben. Als Beispiel: Für ein Bilanzjahr vom 01.07.- 30.06. wird Raps Ende Juli des alten Jahres und Gerste erst im Sommer danach. Wenn nach Gerste eine Zwischenfrucht käme und danach Mais, würden diese nicht erfasst werden. Zusätzlich bieten Flächenänderungen auch keine plausiblen Zahlen.** 

Die Antwort darauf finden Sie mitunter in der Stoffstrombilanzverordnung: Als Bezugsjahr sollte der Betriebsinhaber das Düngejahr (Kalenderjahr oder Wirtschaftsjahr) wählen. Neueinsteigern wird nicht empfohlen mit dem Wirtschaftsjahr anzufangen, sondern mit dem Kalenderjahr.

Falls Sie das Bezugsjahr ändern möchten, müssen Sie erstmal für drei Bezugsjahre des gewählten Bezugszeitraumes die Stoffstrombilanz erstellen. Ein Beispiel: Wähle Sie das Wirtschaftsjahr von 2018, wegen Nutzung von Buchführungsdaten, müssen Sie bis 2020 (2018, 2019, 2020) bilanzieren. Wenn Sie vom Wirtschaftsjahr 2018/19 bis 2020/21 auf das Kalenderjahr umstellen wollen, müssen Sie das Kalenderjahr zum Teil nebenher bilanzieren (2020/2021/2022). Alternativ können Sie rückwirkend ältere Berechnungen ändern. Aus fachlicher Sicht wird die Nutzung des Kalenderjahres empfohlen.

 **Wenn durch die Aufnahme von Wirtschaftsdüngern eine Stoffstrombilanzpflicht entsteht, werden dann die vergangenen Jahre nachgerechnet?**

Als Beispiel: Wenn ein Betrieb im Jahr 2021 stoffstrombilanzpflichtig wird, rechnet dieser rückführend für das jeweilige Kalenderjahr 2021 oder das entsprechende Wirtschaftsjahr eine Stoffstrombilanz. Anschließend rechne der Betrieb für die weiteren zwei Kalenderjahre

2022 und 2023 oder die zwei weiteren Wirtschaftsjahre eine Stoffstrombilanz, vorausgesetzt dieser ist weiterhin stoffstrombilanzpflichtig.

- **Muss die Stoffstrombilanz mit der Excel-Anwendung des DLR R-N-H's erstellet werden?** Das DLR R-N-H bietet mit der Excel-Anwendung eine kostenfreie Möglichkeit zur Erstellung einer Stoffstrombilanz an. Alternativ ist es möglich mit Modulen in Schlagkarteien oder händisch eine Stoffstrombilanz zu berechnen. Für eine händische Berechnung gibt es eine Vorlage im Anhang der Stoffstrombilanzverordnung vom 14. Dezember 2017.
- **warum ändern sich die Zahlen in der Excel-Anwendung "SSB-RLP 1.9" nicht?** Die automatische Feldberechnung scheint deaktiviert zu sein. Setzten Sie unter Optionen > Formeln, dass Häkchen bei "Arbeitsmappenberechnung" auf "Automatisch".
- **Sollte grundsätzlich die neuste Version der Excel-Anwendung verwendet werden?** Es ist empfehlenswert immer die neuste Version zu verwenden. Weiterhin empfehlenswert ist es Excel ab 2013 zu verwenden. Bei älteren Lizenzen kann es zu technischen Schwierigkeiten kommen.
- **Warum ist die Basis der Zwischenfrüchte bzw. beim Zweitanbau die Trockenmasse und nicht die Frischmasse?**

Trockenmasse-Erträge stellen eine konkrete Zahl dar, die in fachlichen und wissenschaftlichen Betrachtungen verwendet werden. Zusätzlich korreliert sie mit der Aufwuchshöhe. Ein FM-Ertrag ohne Angabe des TM-Gehaltes in Prozent ist nicht aussagekräftig.

Die Datengrundlage für die Stoffstrombilanz ist folgende: Die Daten der Zwischenfrüchte und des Zweitanbaus wurden aus der Stoffstrombilanzverordnung vom 14. Dezember 2017 übernommen. Dort wird als Quelle die Landwirtschaftskammer NRW und die Landesanstalt für Landwirtschaft Bayern angeben. Die Werte lassen sich auch im DLG Band "Bilanzierung der Nährstoffausscheidungen landwirtschaftlicher Nutztiere" aus dem Jahre 2014, Band 199, S. 14, 2. Auflage wiederfinden.

- **Wie wird die Grassamenvermehrung in der Excel-Anwendung "SSB-RLP 1.9"eingegeben?** Im Tabellenblatt "Acker- und Futterbau" unter "Zweit- und Zwischenfrüchte des Ackerbaus" kann die Grassamenvermehrung erfasst werden.
- **Muss bei der Luzerne Reinbestand 100 % Leguminosen eingetragen werden?** Nein, nur bei Leguminosenmischungen, Rebflächenbegrünungen, Kleegras, Luzernengras, Getreide-Leguminosen GPS und Grünland werden die prozentualen Anteile an Leguminosen im Aufwuchs angegeben. Ein Reinbestand wird direkt mit der 100 %-igen Leguminosenbindung berechnet.
- **Welches Saatgut und Pflanzgut wird in der Stoffstrombilanz erfasst?** Nur Getreide, Mais, Ackerbohne, Erbse, Sojabohne, Lupine blau und Kartoffeln. Selbst produziertes Saatgut bleibt ein innerbetrieblicher Prozess, sofern es auf die eigenen Flächen gefahren wird und muss nicht dokumentiert werden. Sollte es verkauft werden, wird es dokumentiert.

 **Wie interpretiert man die Befreiung von der Bodenuntersuchungspflicht in dem Tabellenblatt "Auswertung" in der Excel-Anwendung "SSB-RLP 1.8"?** Betriebe, die in mit Nitrat belasteten Gebieten auf mehr als 50 ha Ackerfläche mehr als jeweils 50 kg N/ha und Jahr düngen, müssen mindestens 2 Bodenproben und pro angefangene weitere 100 ha mindestens eine weitere Bodenprobe auf Stickstoff veranlassen. Dies gilt für Kulturen des Ackerbaues mit einem N-Bedarfswert, der den im Boden verfügbaren Stickstoff einschließt. Grünland, sowie Flächen mit Feldgras oder mehrschnittigem Feldfutter, Reben oder Obstgehölze zählen nicht dazu. In der Regel ist die Nmin-Methode anzuwenden, aber auch die EUF-Methode ist zulässig. Betriebe mit mind. 25 ha Raps können eine Bodenprobe durch die Biomasse- oder Aufwuchsmethode ersetzen (mit Fotonachweis und Berücksichtigung in der N-Düngebedarfsermittlung). Für Flächen mit Gemüsekulturen oder Erdbeeren besteht zu jeder Kultur eine bewirtschaftungseinheitenoder schlagspezifische N-Bodenuntersuchungspflicht.

Betriebe, deren N-Saldo der Stoffstrombilanz im Durchschnitt der letzten drei Jahre 35 kg N/ha und Jahr + 35 kg N/GV \* ha nicht überschreitet (gegebenenfalls die Stoffstrombilanz rückwirkend erstellen), sind von der N-Bodenuntersuchungspflicht ausgenommen.

Aktualisiert im Dezember 2022, gez. Ann-Christin Alzer, Abteilung Agrarwirtschaft am DLR R-N-H, Bad Kreuznach